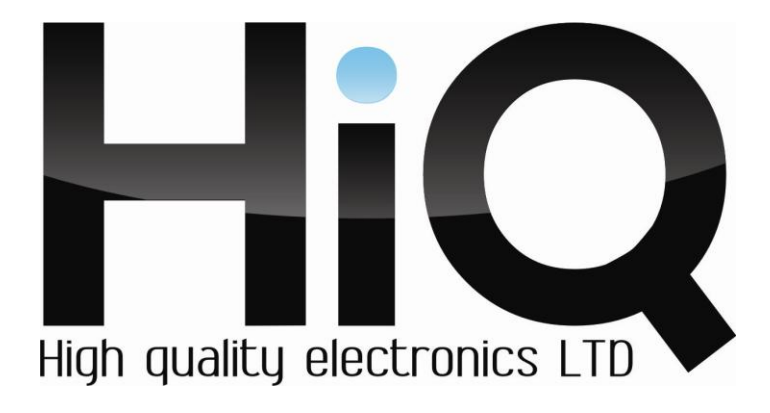

# **ИНСТРУКЦИЯ ПО ЭКСПЛУАТАЦИИ**

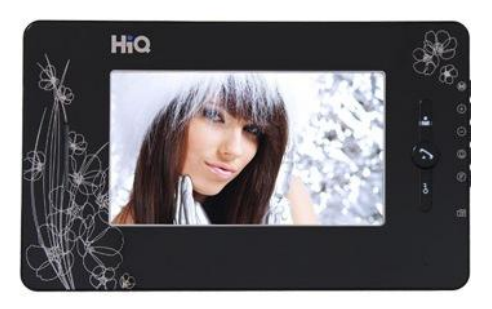

Монитор для видеодомофона цветной **Модель HIQ-HF 821/BLACK**

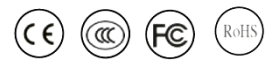

Перед использованием монитора убедитесь, что приняты все меры предосторожности, перечисленные в этой инструкции по эксплуатации. Сохраните данное руководство для справки.

## **Описание**

Цветной монитор для видеодомофона модели HIQ-HF<br>представляет собой переговорное устройство, 821В представляет собой переговорное выполняющее функцию круглосуточного охранного наблюдения, соответствует ГОСТ Р МЭК 60065*-*2005.

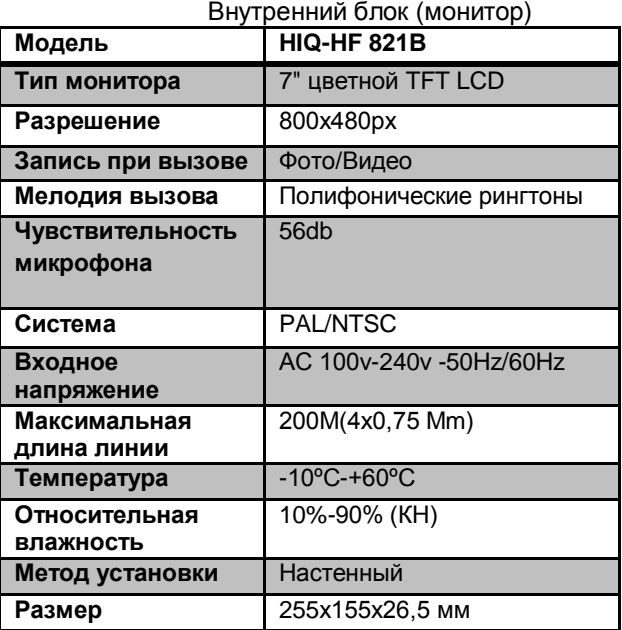

# **Основные характеристики\***

#### **Комплектация**

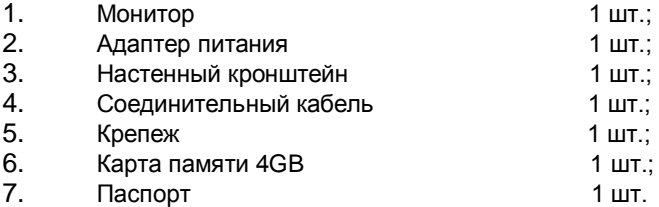

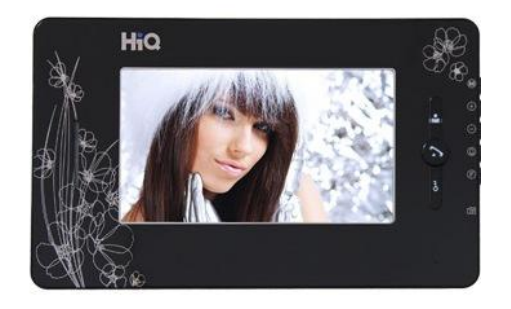

#### **Эксплуатация**

1. Чтобы включить монитор нажмите кнопку

2. Чтобы переключить изображение монитора на альтернативную вызывную панель нажмите и удерживайте кнопку  $\blacksquare$ 

3. Чтобы открыть замок, во время вызова нажмите кнопку  $\mathbf{O}_{\blacksquare}$ , или перейдите в режим просмотра камеры, нажав кнопку  $\blacksquare$ , затем кнопку  $\mathsf{O}_{\blacksquare}$ .

4. Для начала разговора с посетителем нажмите кнопку .

5. На боковой панели имеется Micro-SD порт. Чтобы скопировать архив фотографий, вставьте Micro-SD карту в разъем, войдите в меню, подпункт фото и выберите пункт «Copy».

6. Для просмотра фотографий войдите в меню, подпункт фото, выберите «Picture view».

7. Для удаления всех фотографий войдите в меню, подпункт фото и выберите пункт «Delete all».

8. Для форматирования флеш накопителя войдите в меню, подпункт фото \ видео, выберите «Format».

9. Для просмотра видео войдите в меню, подпункт видео, выберите «play».

10. Для смены мелодии вызова нажмите кнопку на боковой стороне монитора.

11. Для регулировки яркости, контрастности, цветности перейдите в меню, подпункт изображение.

# **Устранение неисправностей**

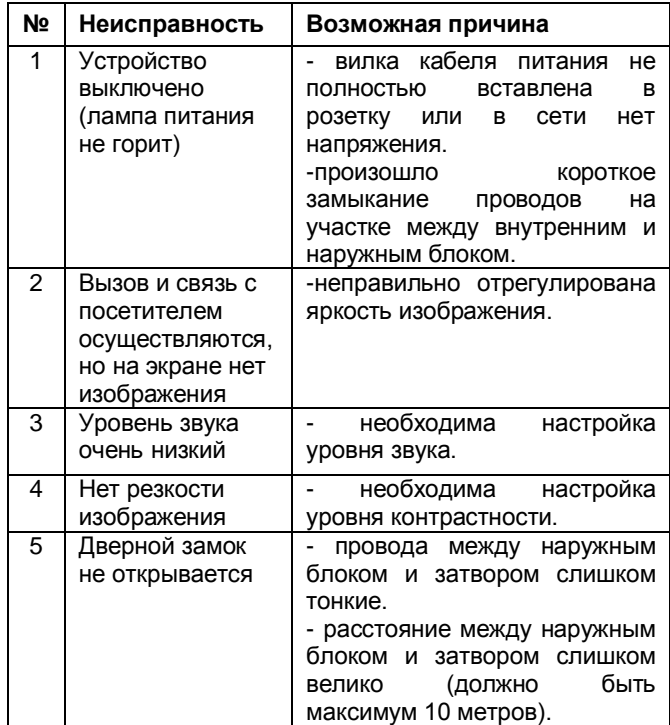

## **Меры предосторожности**

1)Не разбирайте устройство. Ремонт должен производиться квалифицированным специалистом.

2) Не устанавливайте и не используйте внутренний блок (монитор) в местах с температурой ниже -10°C и выше +60°C.

3)Не подвергайте устройство механическим воздействиям и воздействиям прямых солнечных лучей.

4) Берегите устройство от дождя и влаги.

5)Не закрывайте вентиляционные отверстия устройства и не помещайте в них чужеродные предметы.